## **ccd视觉光学检测设备 合肥光学检测设备 合肥市雅视**

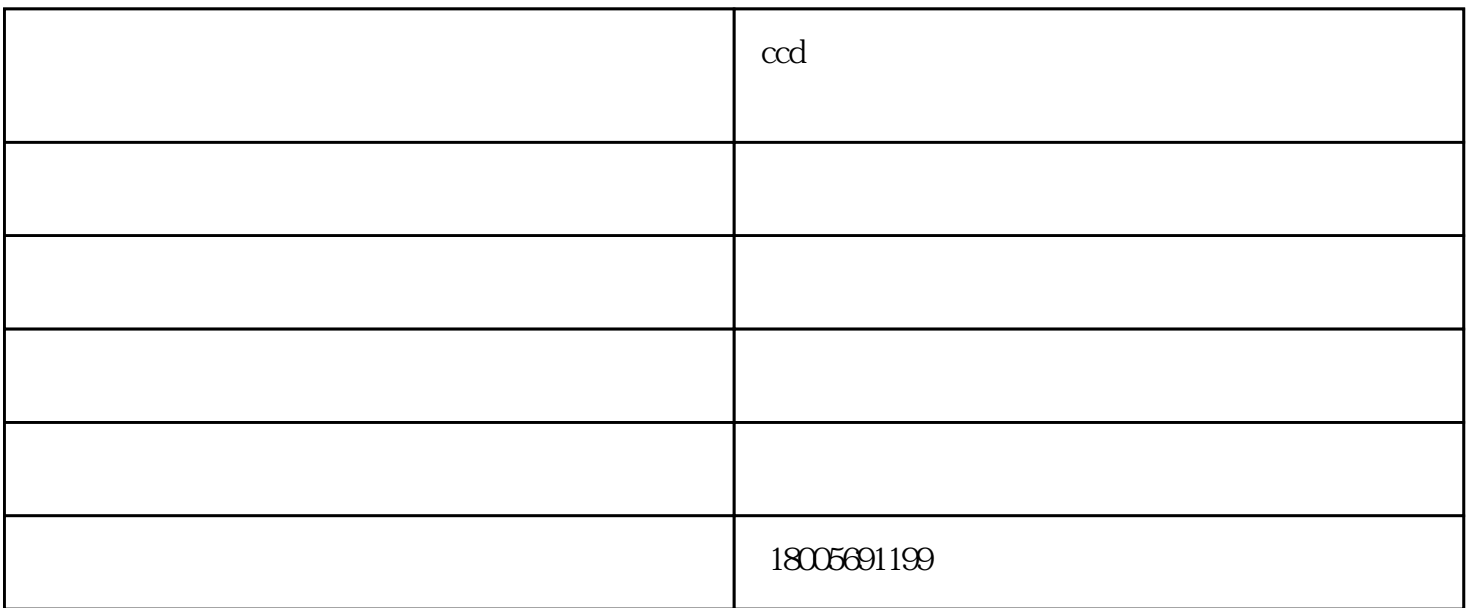

 $4$ 

 $\alpha$ dense  $\alpha$ d

吗?1.单循环控制。在系统处于初始位置时按动启动按钮,自动运行一遍回到初始位置处停止。如果中途

 $\frac{1}{2}$  $\sim$  2.

行强制"ON/OFF"。

 $\rm ccd$  -code -code -code -code -code -code -code -code -code -code -code -code -code -code -code -code -code -code -code -code -code -code -code -code -code -code -code -code -code -code -code -code -code -code -code -cod 智能科技有限公司(www.hfsyashi.com)是一家从事"自动化设备,智能检测分选设备"的公司。自成立以  $\frac{u}{\sqrt{u}}$  , which is the contract of the contract of the contract of the contract of the contract of the contract of the contract of the contract of the contract of the contract of the contract of the contract of the c  $\alpha$